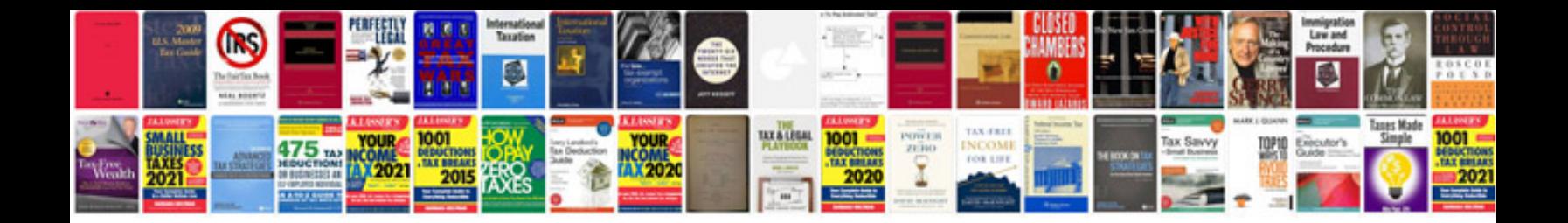

**Automobile troubleshooting guide**

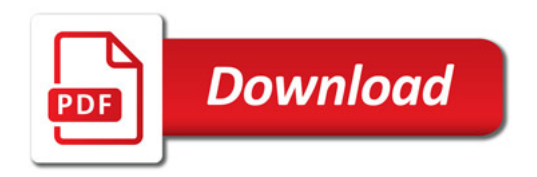

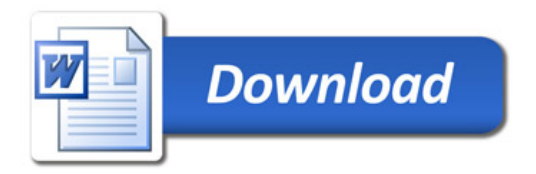